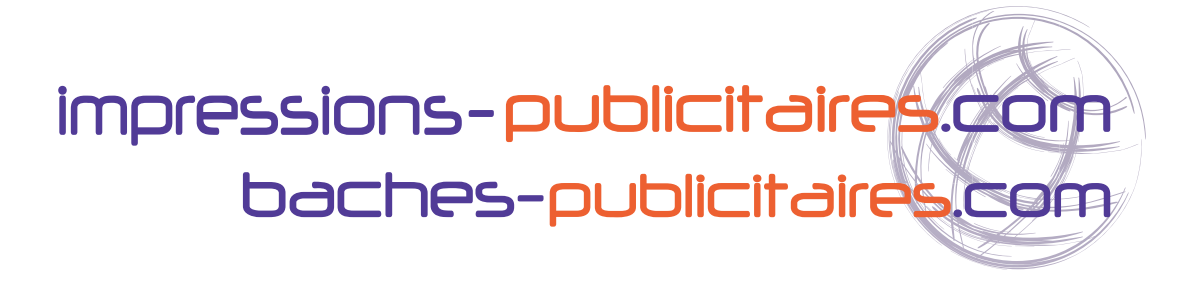

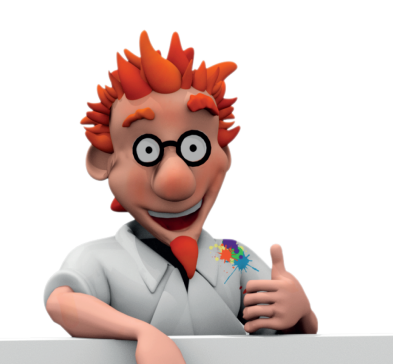

 **Votre guide pour la préparation des fichiers d'impression**

# Nos contraintes graphiques

## **Qu'est-ce qu'un fichier d'impression ?**

Ce document établit des paramètres techniques de création visuelle pour l'impression grand format chez impressions-publicitaires.com et baches-publicitaires.com.

Il définit nos exigences concernant la préparation des fichiers à imprimer.

Le respect de ces contraintes de création graphiques est essentiel pour une impression satisfaisante et surtout, que la qualité du produit vous conviennent.

## **Quels formats puis-je télécharger depuis mon espace client ?**

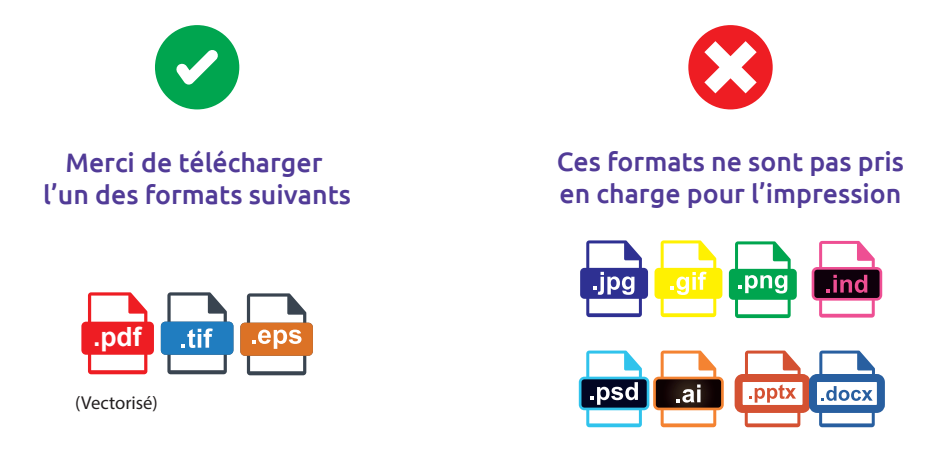

## **Comment dois-je nommer et préparer mon fichier d'impression ?**

### Nom des fichiers

• II est impératif de nommer ses fichiers par numéro selon l'ordre de la commande :

- « P1 » pour le produit I.
- « P2 » pour Ie produit 2.

• Pour les impressions publicitaires recto verso merci d'indiquer dans le nom du fichier, s'il s'agit du visuel « recto » ou du visuel « verso » :

- « P1 recto » pour le produit 1.
- « P1 verso » pour le produit I.
- « P2 recto » pour le produit 2.
- « P2 verso » pour le produit 2.

### Préparation des fichiers de vos visuels graphiques

Chaque visuel doit étre préparé dans un fichier séparé. Nous n'acceptons pas d'assembler plusieurs visuels sur une seule page de fichier méme dans le cadre de fichier pour impression publicitaire recto/verso.

Les fichiers d'impression ne peuvent pas contenir de commentaires OPI.

## **Quelles dimensions doit faire mon fichier d'impression ?**

### Echelle du fichier

### Échelle 1/1 : Fichier ayant une dimension inférieur 8m². Échelle 1/10 : Fichier ayant une dimension supérieur å 8m² (conseillé).

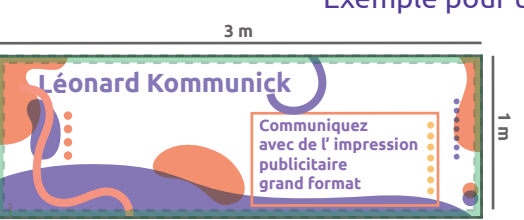

### Exemple pour un support imprimé de : 3(L) x 1(H) m

Dimension du fichier accepté: à l' échelle 1:1 (marge incluse) soit un fichier de 3(L) x 1(H) m

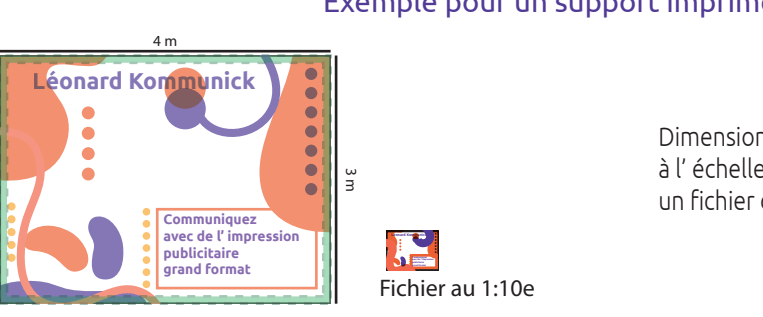

### Exemple pour un support imprimé de : 4(L) x 3(H) m

Dimension du fichier accepté: à l' échelle 1:1 ou 1:10e (marge incluse) soit un fichier de 4 (L) x 3 (H) m ou de 40 (L) x 30 (H) cm

= Marge de 5 cm (les pointillés servent de guide. Ils doivent être absents sur le fichier pour l'impression)

## **Comment dois-je orienter mon fichier ?**

L'orientation du fichier doit être conforme å celle indiquée dans la commande de votre produit.

Exemple pour une bâche commandée de 3(L) / 1(H) m

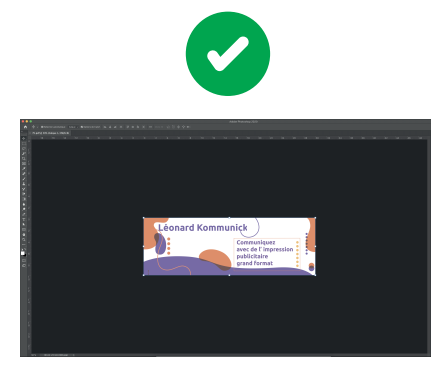

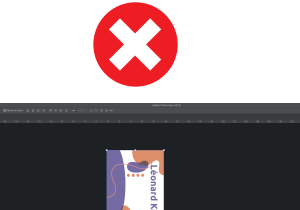

## **Dans quelle palette de couleurs dois-je créer mon fichier ?**

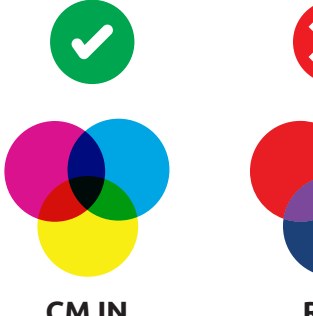

**CMJN** Couleurs imprimables

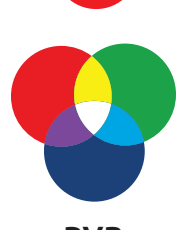

**RVB** Pour les écrans digitaux

#### Important:

Les fichiers préparés dans un autre mode colorimétrique seront automatiquement convertis en CMJN. Impression-publicitaires.com n'assume aucune responsabilité en ce qui concerne Ia diférence entre Ies couleurs après conversion et I'impression de votre support publicitaire.

## **Quelle résolution est conseillée pour mon impression standard ?**

### **Tableau de résolution du visuel de votre ou vos produits, échelle 1/1 :**

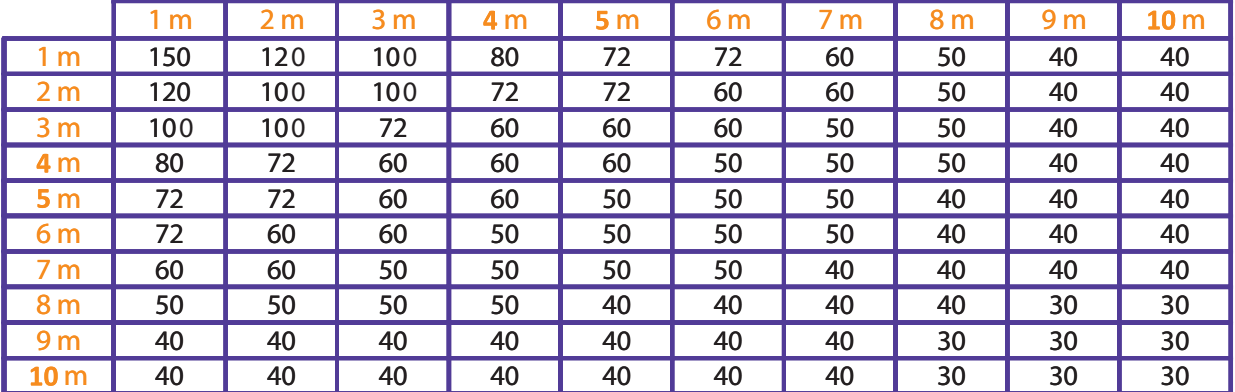

### **Tableau de résolution du visuel de votre ou vos produits, échelle 1/10 :**

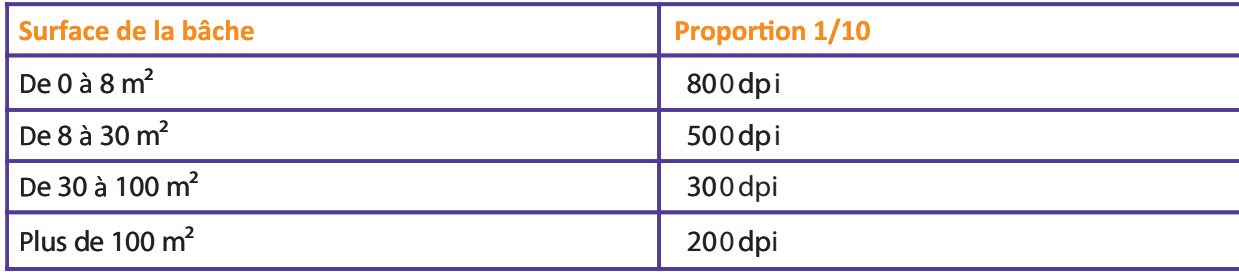

## **Quelle résolution est conseillée pour mon impression en HD ?**

### **Tableau de résolution du visuel de votre ou vos produits, échelle 1/1 :**

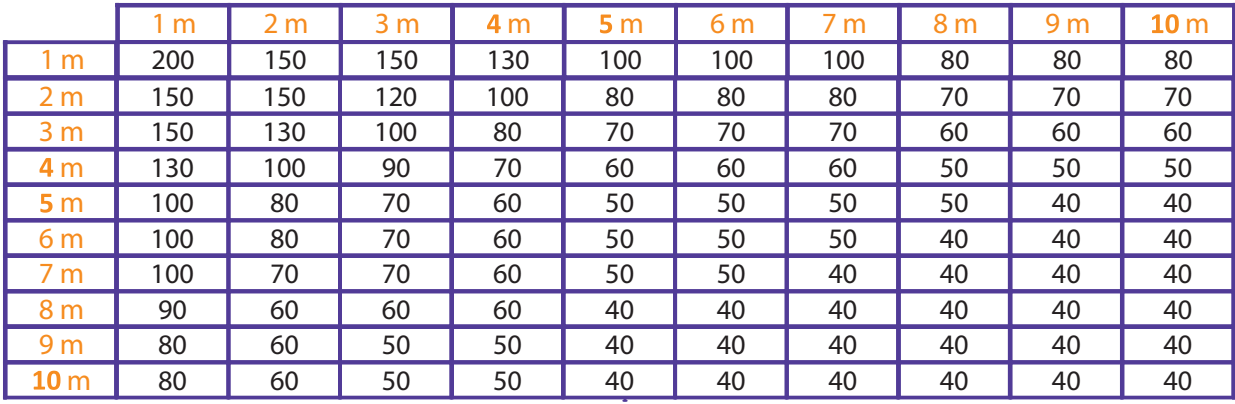

### **Tableau de résolution du visuel de votre ou vos produits, échelle 1/10 :**

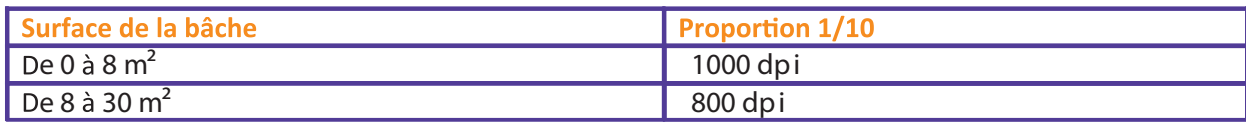

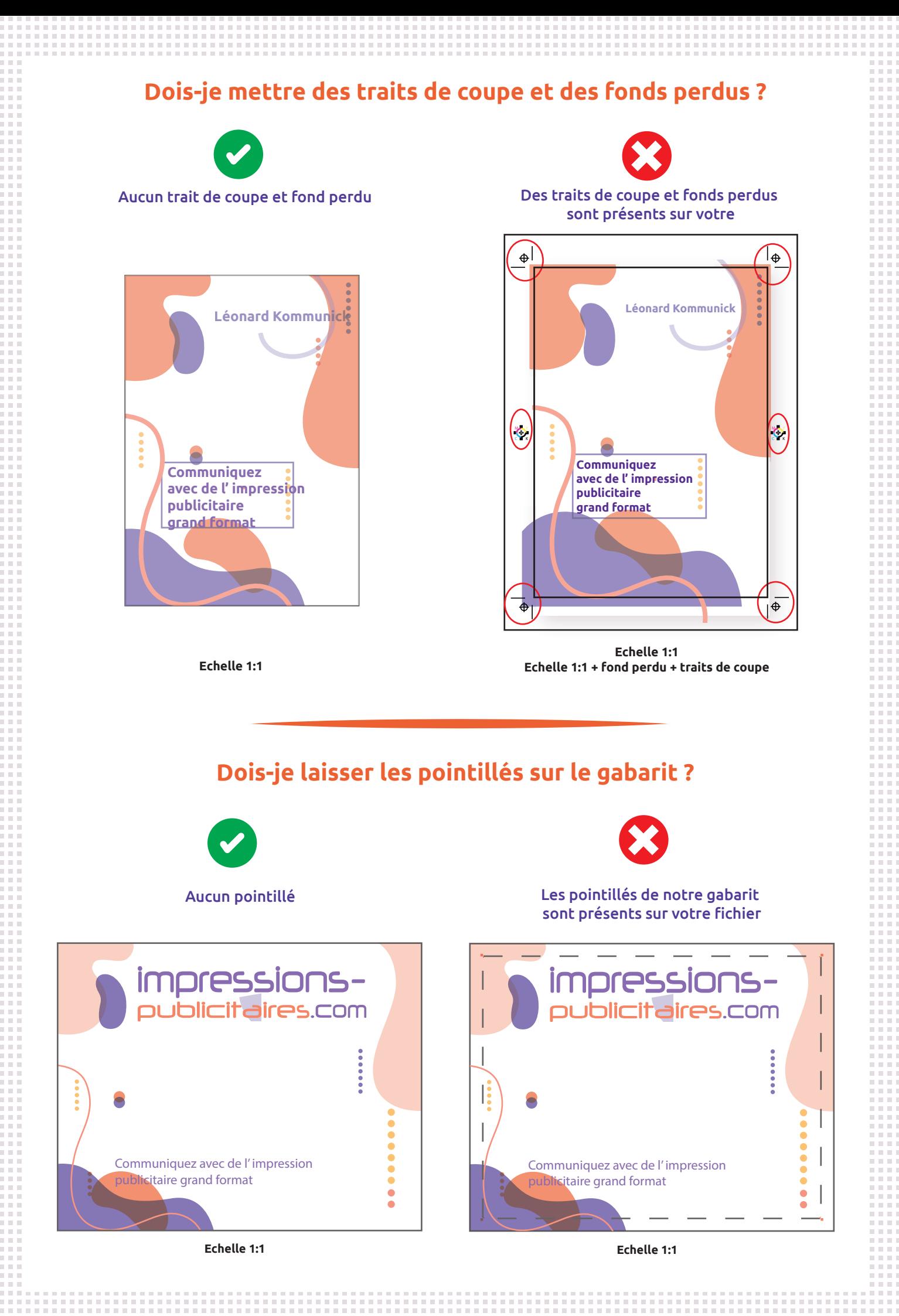

## **Quelle marge dois-je laisser sur mon fichier d'impression ?**

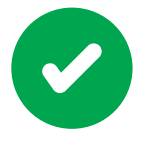

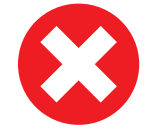

Laisser un espace de 5 cm entre le bord du fichier et son contenu. Cela permet d'éviter que vos éléments ne soient pris dans vos ourlets / Œillets / fourreaux

Merci de recenter le contenu de votre visuel

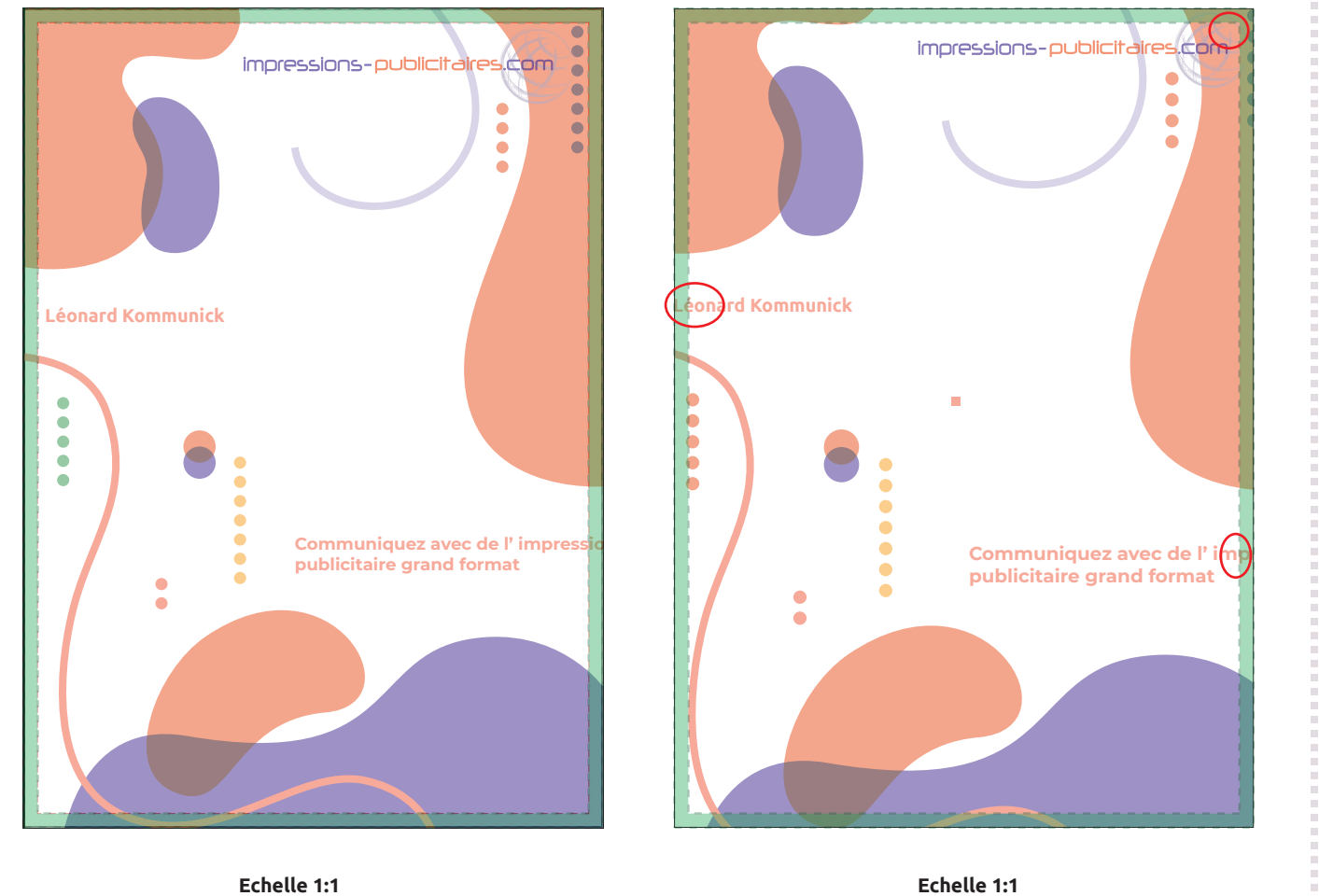

**1000000** = Marge de 5 cm (les pointillés servent de guide. Ils doivent être absents sur le fichier pour l'impression)

## **Quelle marge dois-je laisser pour les fourreaux gauche et droite ?**

*(Valable uniquement pour une impression recto/verso)*

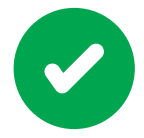

Merci de recentrer le contenu de votre visuel à l'emplacement du ou des fourreaux de façon à laisser un espace de 13 cm entre le bord du fichier et son contenu.

Le but de cette action est d'éviter que le visuel du recto ne chevauche le visuel du verso lors de la mise en place du ou des fourreaux.

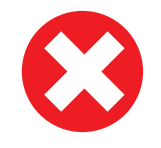

Le contenu de votre visuel est trop près du bord.

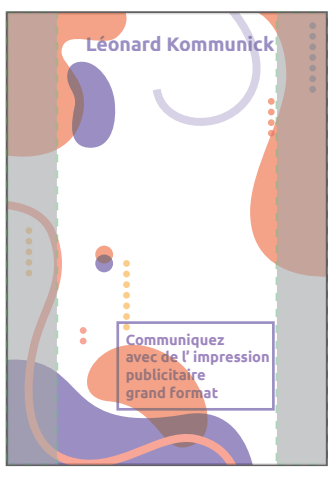

**Echelle 1:1**

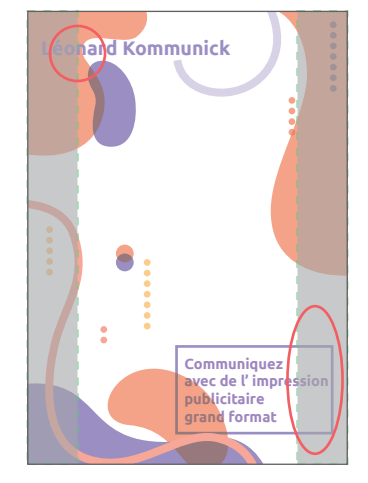

**Echelle 1:1**

### **Même principe avec les marges en haut et bas**

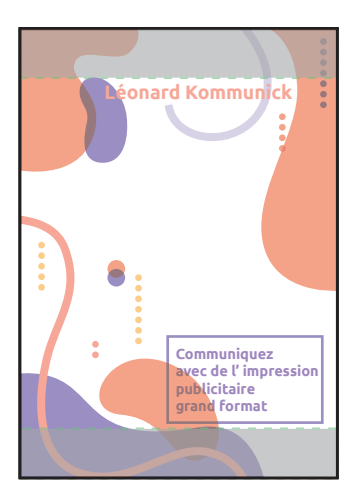

**Echelle 1:1 Echelle 1:1**

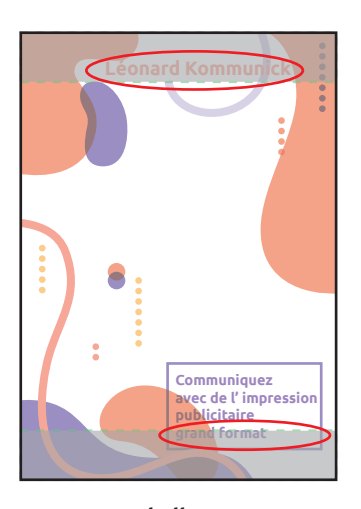

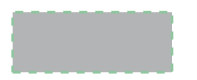

Marge de 13 cm pour les fourreaux pour une impression en recto/verso (les blocs servent de guides. Ils doivent être absents sur le fichier pour l'impression)

## **Comment dois-je préparer mon fichier pour les voiles publicitaires ?**

*Au préalable, vous devez impérativement travailler depuis le gabarit téléchargeable depuis la page produit.*

Exemple pour une flamme & voile publicitaire Odin

*(Valable pour toutes les formes et les tailles)*

Merci de nous envoyer le(s) fichier(s) en mode CMJN, police vectorisée, et images incorporées et non liées aux fichiers.

Votre fichier doit impérativement être inséré dans notre gabarit et enregistré en PDF.

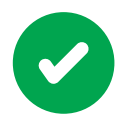

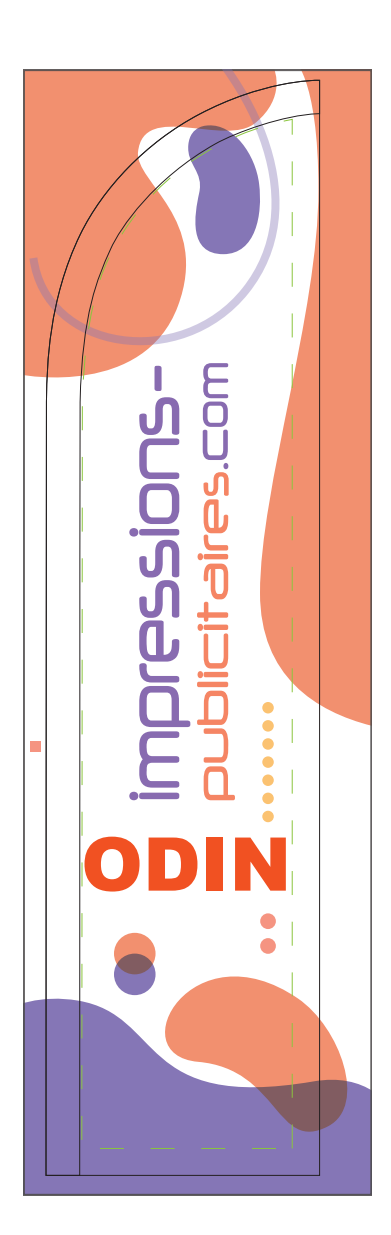

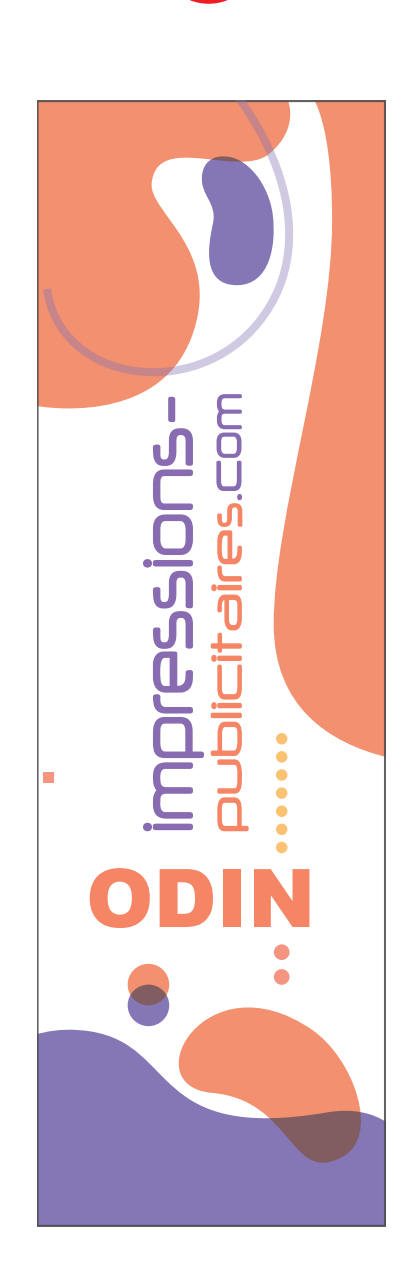